*Attendus de fin de cycle :*

*Résoudre des problèmes de proportionnalité.*

### *GRANDEURS PROPORTIONNELLES (Ecrire le titre du chapitre dans son cahier)*

FICHE Cours/Exercices Date :…………………

Objectifs :

- *reconnaître une situation de proportionnalité dans des situations de la vie quotidienne (CM2) ;*
- *résoudre une situation de proportionnalité (CM2);*
- *calculer un coefficient de proportionnalité.*

# **Séance 1**

### **Rappels :**

# **Exercices d'échauffement : Faire le QCM 1 à 8 p 74**

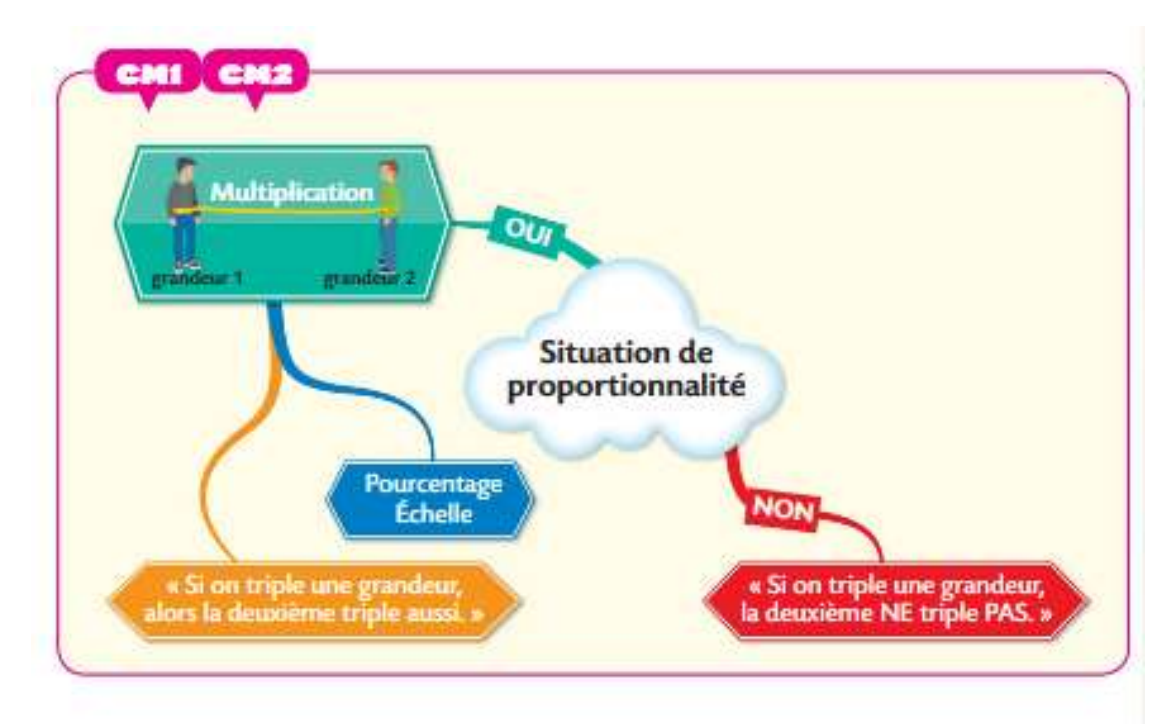

#### **Exercice 1 : sur le cahier**

Au marché, le raisin est vendu 2,60 € le kilogramme. Calculer le prix de 2,5 kg de raisin.

#### **Exercice 2 : Recopier et compléter le tableau de proportionnalité**

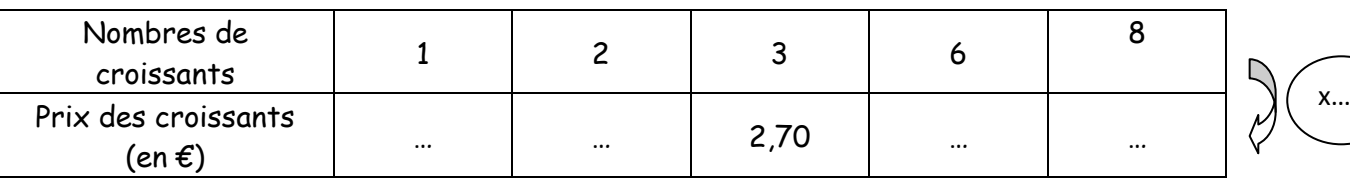

# **Activité 1 : sur le cahier, en indiquant les calculs.**

**Recette allemande** : Vanessa adore cuisiner et manger des biscuits allemands appelés « Kipferln ». Elle est allée regarder la recette sur un site internet.

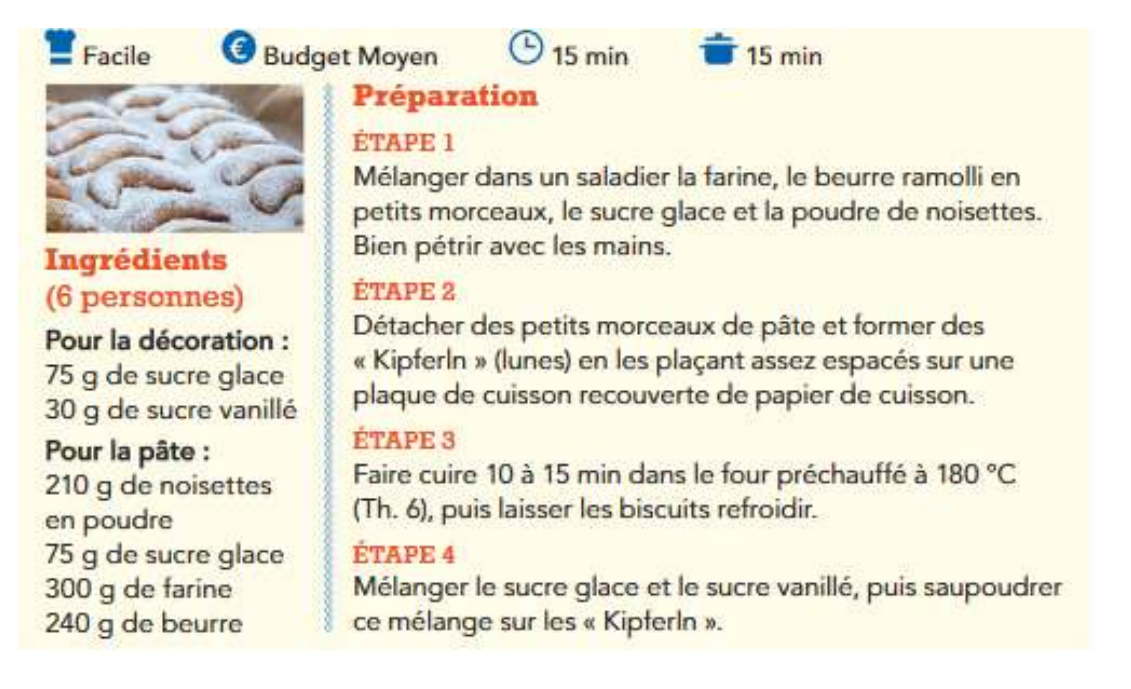

- 1. Vanessa souhaite faire des biscuits pour elle et son ami Jérémie.
	- a. Quelles **quantités d'ingrédients** doit-elle prévoir (pour deux personnes) ?
	- b. Quel **temps de cuisson** doit-elle prévoir ?
- 2. Quatre de leurs amis arrivent à l'improviste. Vanessa leur propose de rester goûter les « Kipferln » en refaisant des biscuits pour quatre personnes. Quelles doivent être **les nouvelles quantités d'ingrédients** à prévoir ?
- 3. Vanessa voit qu'il ne lui reste que 400 grammes de farine. Pour combien de **personnes** pourrait-elle finalement faire des biscuits ?
- 4. Tu peux toi aussi réaliser cette recette pour ta famille, les déguster, faire une photo et me l'envoyer sur la vie scolaire. (Ce n'est pas obligatoire)

#### **Remarque :**

- Dans une recette les quantités d'ingrédients sont proportionnelles au nombre de personnes.
- Par contre le temps de cuisson n'est pas proportionnel au nombre de personnes. Il faut toujours 10 à 15 minutes de cuisson quel que soit le nombre de « Kipferln »

Tu as fini ton activité, je te propose de répondre à un questionnaire en cliquant sur le lien suivant : <https://forms.gle/VHxDtnW9z9FX7UnP8> (cliquer ou copier le lien)

#### **Fin de la séance 1.**

#### **Séance 2**

**Exercices d'échauffement :**

- a) Le filet de 3kg d'oranges est vendu 2,70 €, combien coûte 1 kg d'orange ?
- b) Pose et effectue l'opération :  $2.1 \times 0.9$ .
- c) 3 stylos coûtent 0,90 €, combien coûte un stylo ?
- d) Combien coûtent 6 stylos ? 9 stylos ?

**Regarder la vidéo** : <https://www.youtube.com/watch?v=dz5hBWSaWPc> (cliquer ou copier le lien)

Maintenant recopie dans ton cahier la définition suivante :

Je retiens :

### Définition :

Deux grandeurs sont **proportionnelles** si les valeurs de l'une s'obtiennent **en multipliant** les valeurs de l'autre par un même nombre non nul.

Ce nombre est appelé un **coefficient de proportionnalité.**

**Exemple 1 : (Exercice 1)**

Au marché, le raison est vendu 2,60 € le kilogramme. Calculer le prix de 2,5 kg de raisin.

**En multipliant la masse** (en kg) **par 2,60** on obtient le prix (en €).

**Le prix** et **la masse** de raisin sont donc **deux grandeurs proportionnelles**.

Ainsi 2,5 kg de raisin coûtent :  $2.5 \times 2.60 = 6.50 \in$ .

#### **Autre méthode** :

1 kg de raisin coûte 2,60 €. 2 kg de raisin coûtent 5,20 € (2 fois plus)

0,5 kg de raisin coûte 1,30  $\epsilon$  (2 fois moins que pour 1kg)

2,5 kg de raisin coûtent 6,50 € ( 5,20+1,30)

#### **Autre méthode : On utilise un tableau de proportionnalité :**

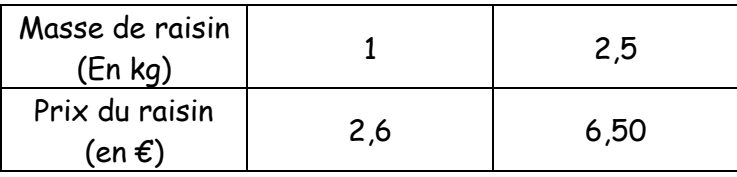

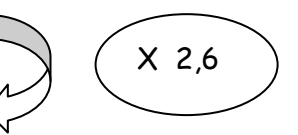

Coefficient de proportionnalité

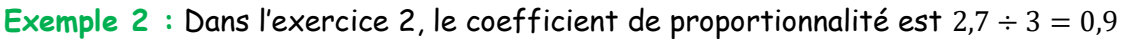

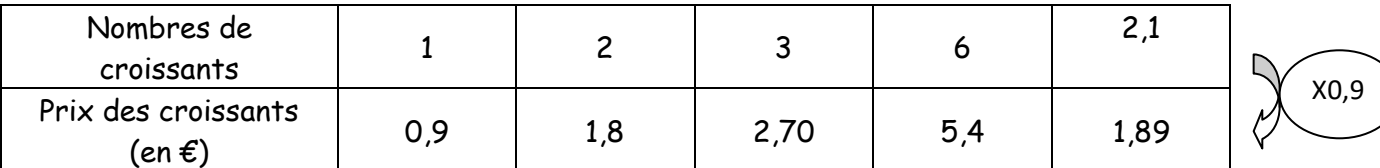

**Exercice d'Application** : Un cycliste a parcouru 50 km en 3 heures. En supposant qu'il roule toujours à la même vitesse, recopier et compléter le tableau :

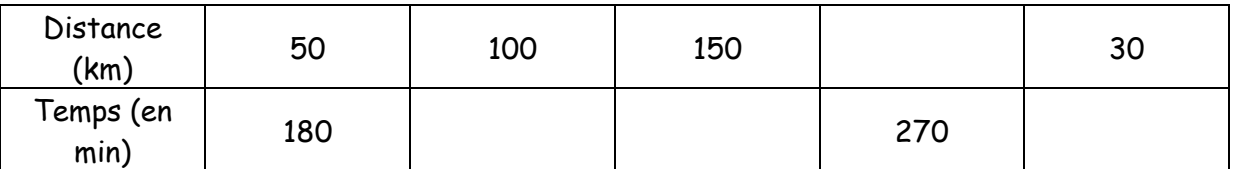

Regarder la vidéo : <https://www.youtube.com/watch?v=FhqOfIHSs-8&t=6s>

(cliquer ou copier le lien)

**Exercices d'application :**

Lire la méthode 1 : Compléter un tableau de proportionnalité.

**Sur le cahier faire : Exercices 1 à 3 p 81-Exercice 16 p 82-Exercice 28 p 83**

# **Fin de la séance 2**

# **Séance 3 :**

Finir les exercices de la séance 2

Correction des exercices (donnée le jeudi 30 avril) : Corriger les exercices en utilisant le code couleur.

**Sur le cahier faire les exercices suivants :**

**Exercices 4-5 page 81-Exercice 17 p 82-Exercice 30 p83.**

Il est possible que, jeudi 30 avril de 9 h 30 à 10 h30, je vous propose une séance en classe virtuelle pour échanger et corriger certains exercices. Je vous transmettrai le lien avec les corrigés des exercices le jeudi à 9 h 00.

**Fin de la séance 3**